# BILDVERARBEITUNG: KANTENERKENNUNG EINER FAC-LINSE

Christian Hemann

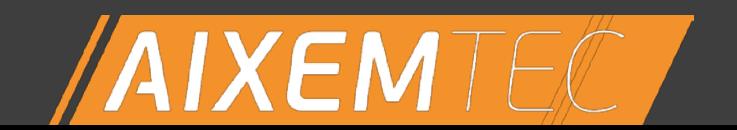

www.aixemtec.com │ info@aixemtec.com

### ZU MEINER PERSON

#### oChristian Hemann

- oHabe Ingenieurinformatik studiert
	- 2014-2017
- oArbeite seit 2019 bei Aixemtec bei Aachen
- oWir machen Sondermaschinenbau für die Optik-Branche
	- Kunde hat ein Produkt, das etwas mit Optik zu tun hat (z.B. Laser)
	- Wir bauen Maschinen, um es automatisiert zu fertigen

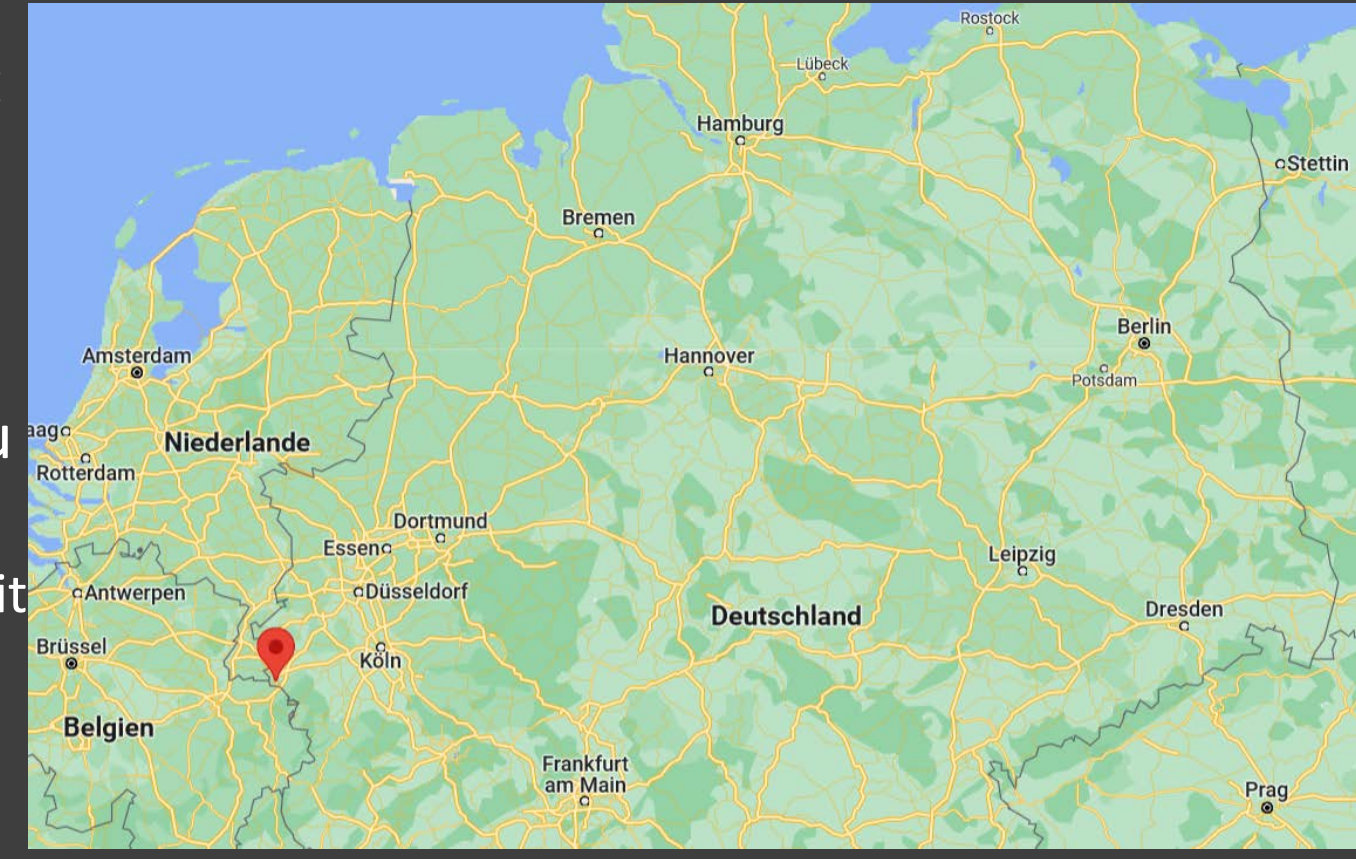

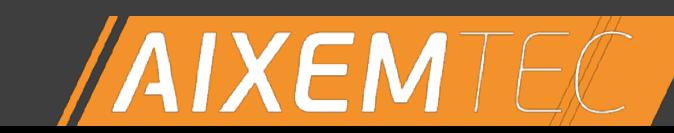

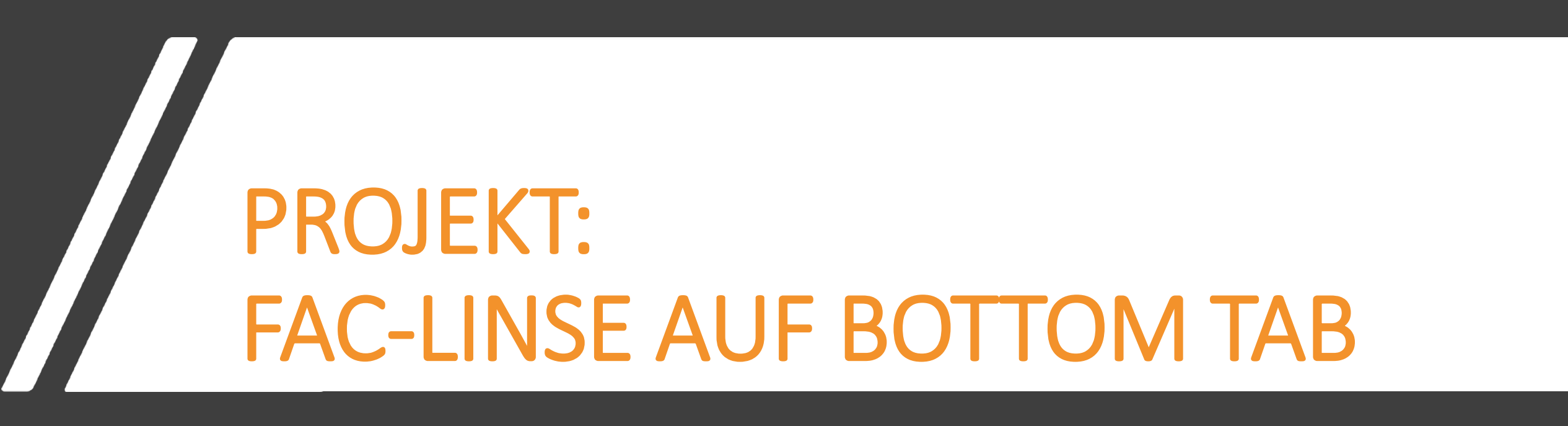

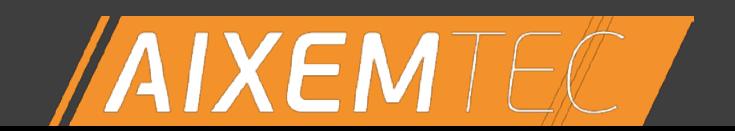

www.aixemtec.com │ info@aixemtec.com

### HINTERGRUND: FAC

#### oWelche Eigenschaften soll ein Laserstrahl haben?

- Lichtstrahlen mit nahezu identischer Wellenlänge (Farbe)
- Lichtstrahlen nahezu parallel
- oProblem bei Laserdioden:
	- Lichtstrahlen werden als Kegel imitiert
- oLösung: FAC-Linse
	- FAC = Fast-Axis Collimation
	- Hat eine Planfläche und eine Asphäre
	- Schwierigkeit: richtiger Abstand Linse  $\leftarrow \rightarrow$  Diode

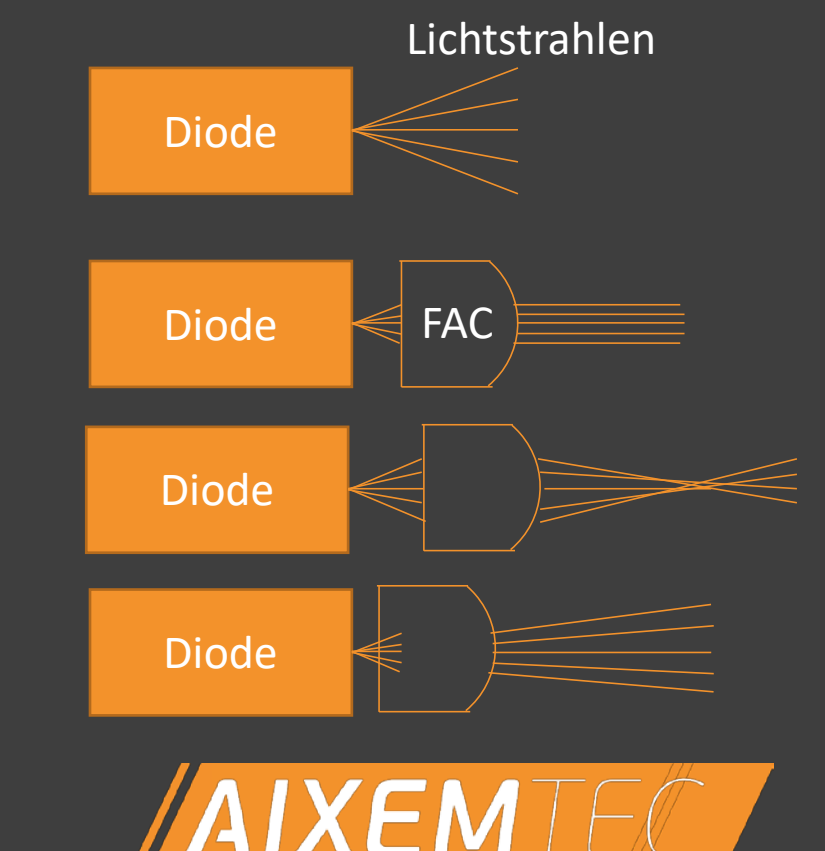

### HINTERGRUND: BOTTOM TAB (BT)

### oFertigungsproblem: Es darf kein Klebstoff im Strahlengang sein

- Würde optische Eigenschaften verfälschen
- Ergebnis ist nicht vorhersagbar
- oLösung: FAC auf Bottom Tab (BT) kleben
	- BT ist einfach ein Glasklotz
	- BT wird anschließend unten an der Diode angeklebt
- oWas will unser Kunde haben?
	- FAC auf BT geklebt mit definiertem Abstand
	- Größenordnung: 100µm +- 10µm
	- Positionserkennung mittels Bildverarbeitung

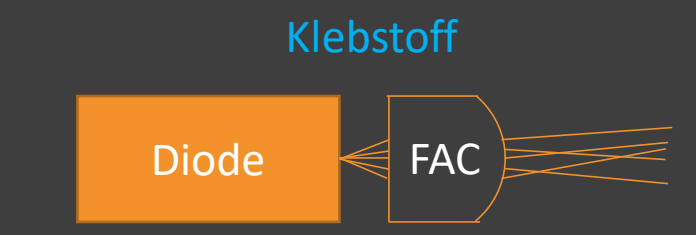

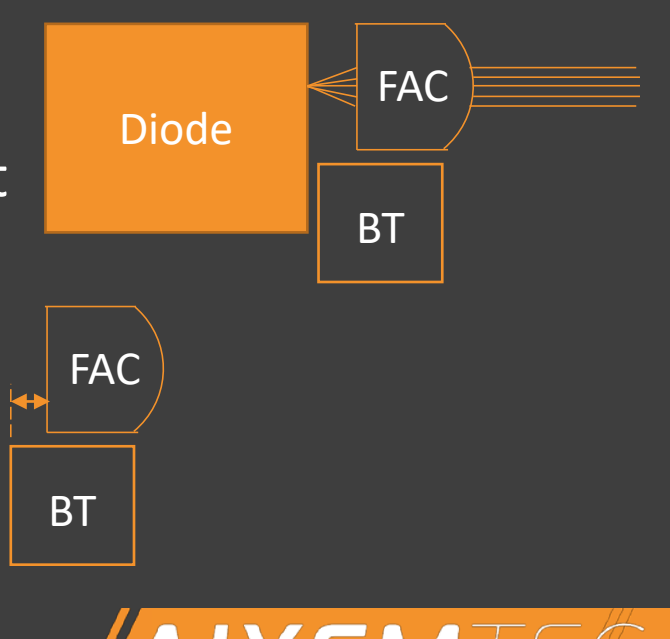

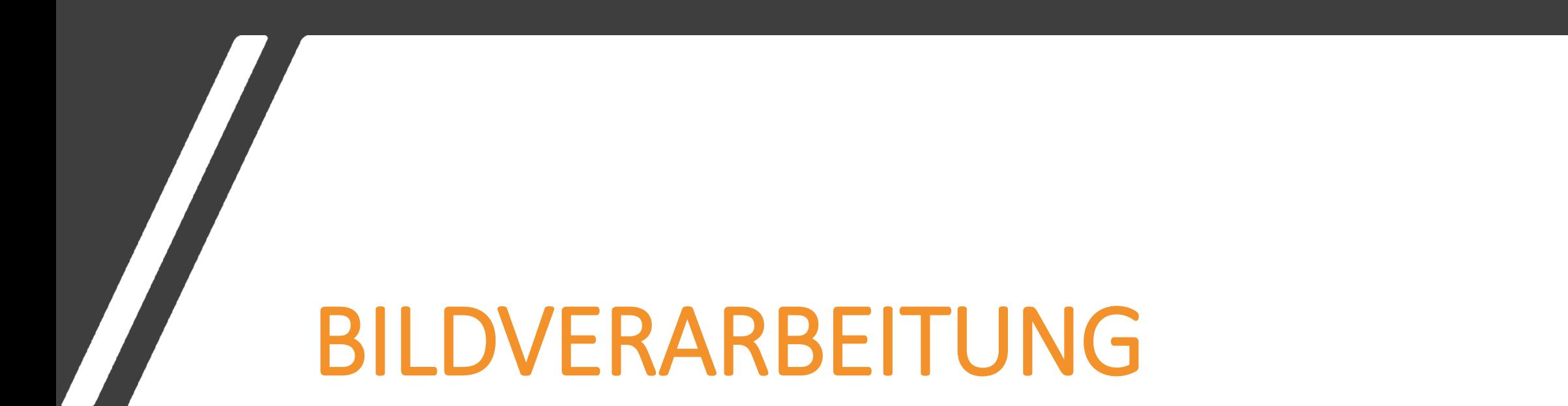

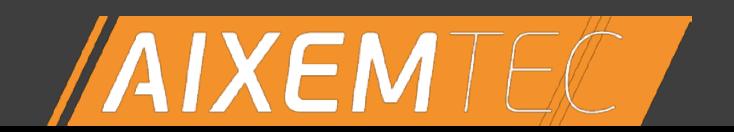

www.aixemtec.com │ info@aixemtec.com

# DARSTELLUNG VON BILDERN IM PC

oMatrix in denen jeder Eintrag einem Pixel entspricht

 $o0$  = schwarz; 255 = weiß (8-Bit Graufarben)

oGröße der Matrix

- bei Full-HD: 1080x1920
- Bei unseren verwendeten Kameras: 1024x1280

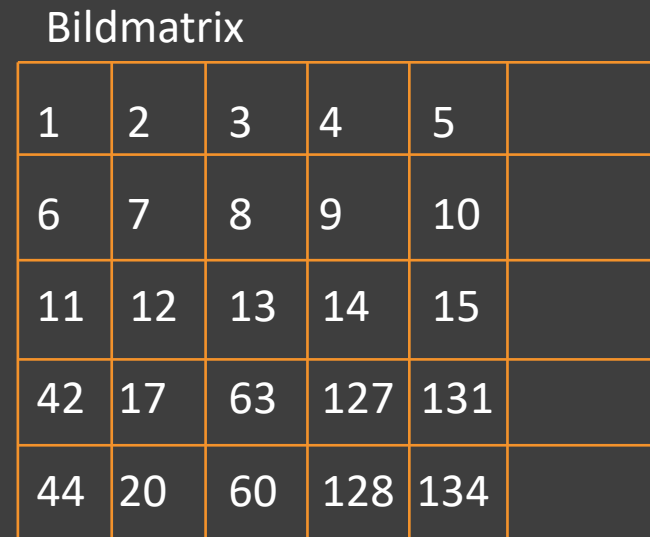

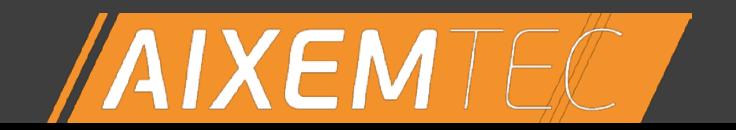

### EXKURS: FALTUNG

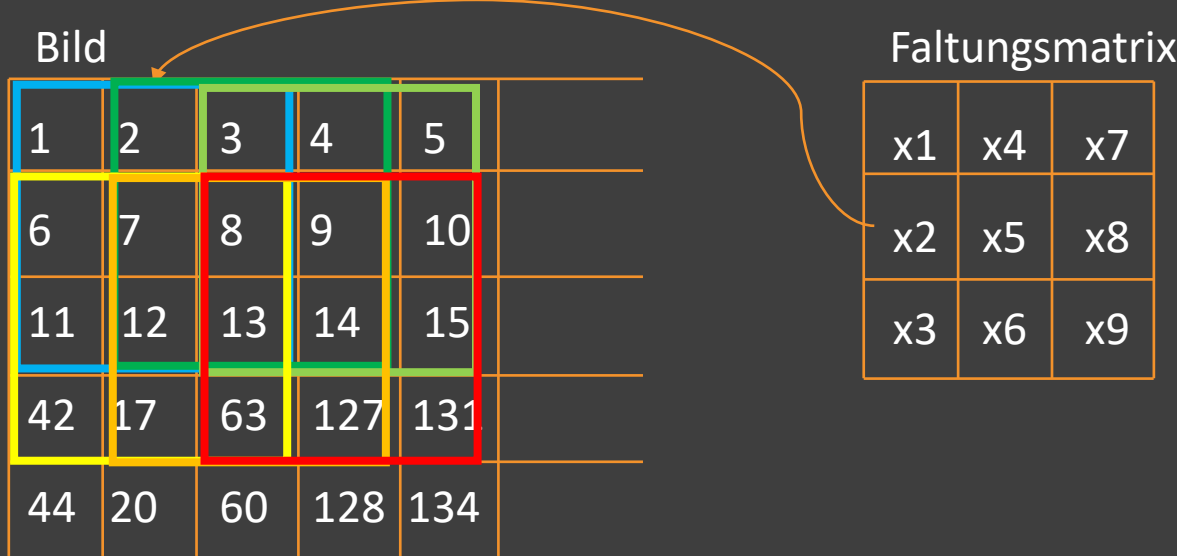

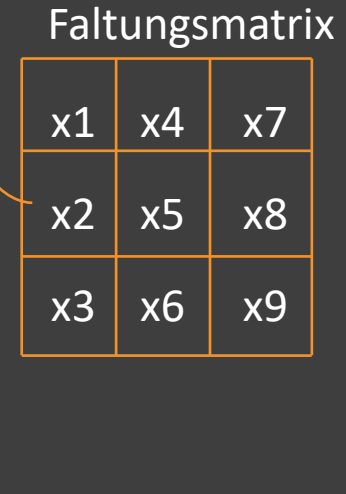

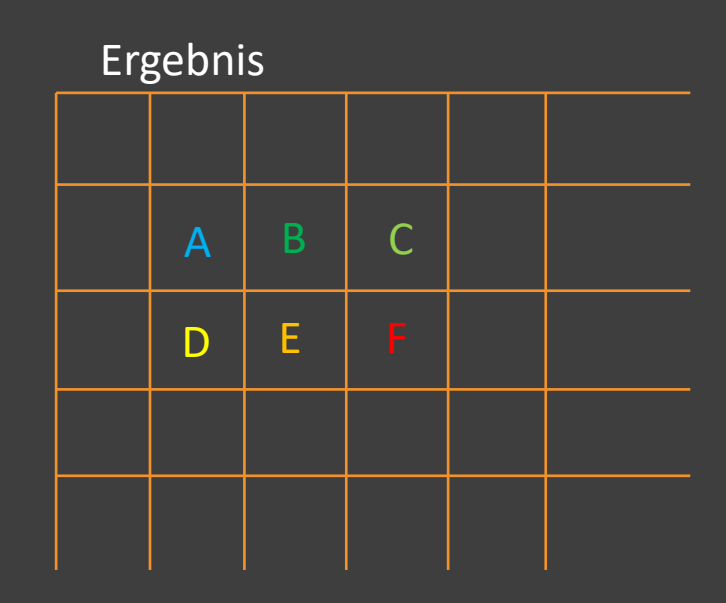

 $A = x1*1 + x2*6 + x3*11 + x4*2 + x5*7 + x6*12 + x7*3 + x8*8 + x9*13$  $B = x1*2 + x2*7 + x3*12 + x4*3 + x5*8 + x6*13 + x7*4 + x8*9 + x9*14$  $C = x1^*...$ 

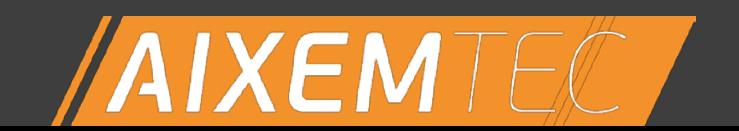

### KANTENERKENNUNG: SOBEL

- Wie ist eine Kante definiert?
	- Übergang von kleinen zu hohen Werten
	- Mathematisch: Erste Ableitung ist sehr groß (oder sehr negativ)
- Side Facts: Weitere Anwendungsfälle von Faltung:
	- 2. Ableitung (Laplace-Operator)
	- Convolutional Neural Network (Convolution = Faltung)

#### Bild

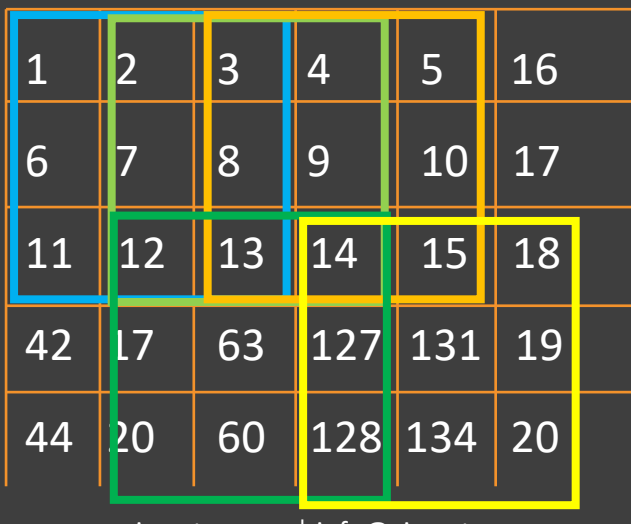

www.aixemtec.com │ info@aixemtec.com

Faltungsmatrix Sobel in X-Richtung

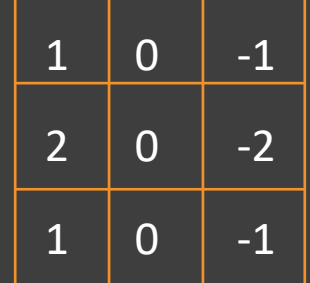

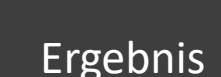

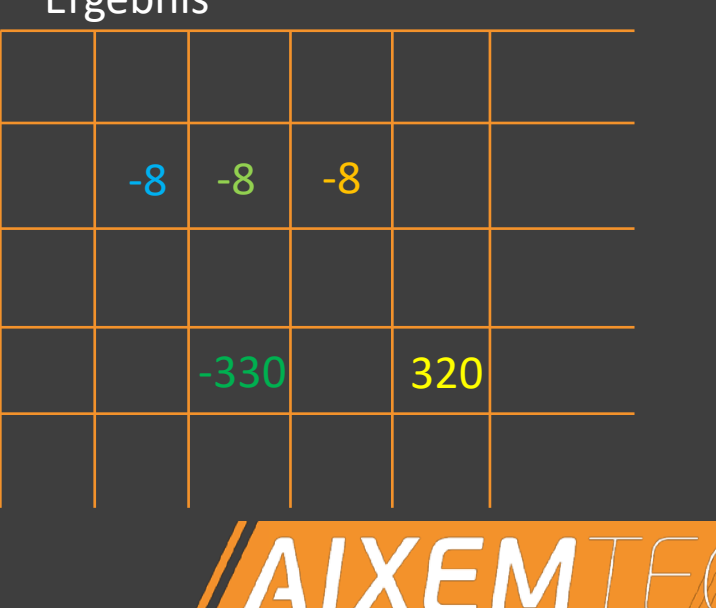

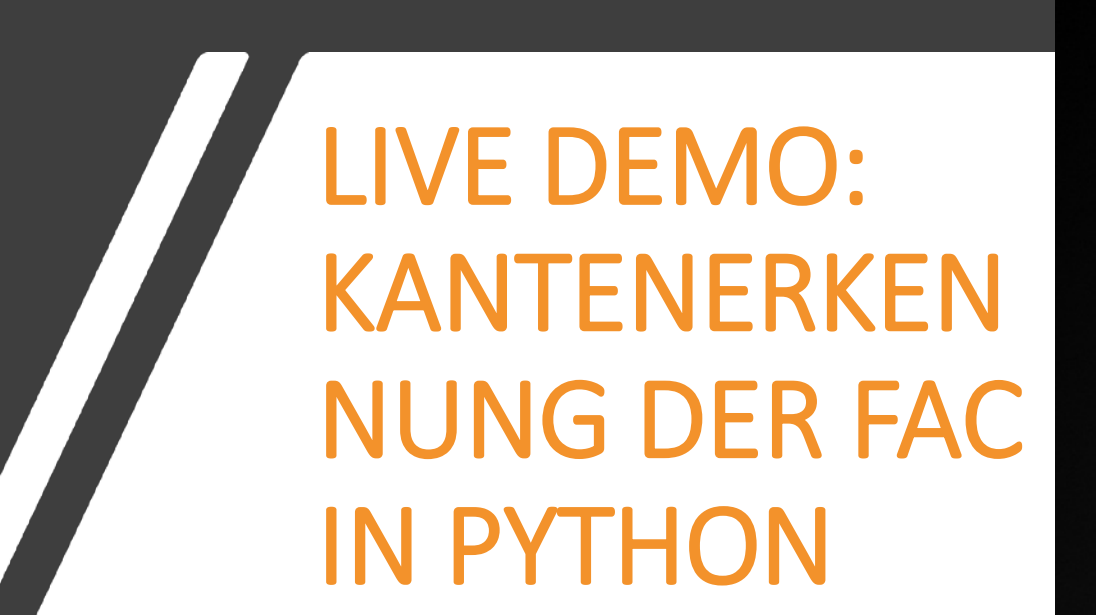

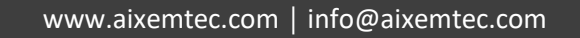

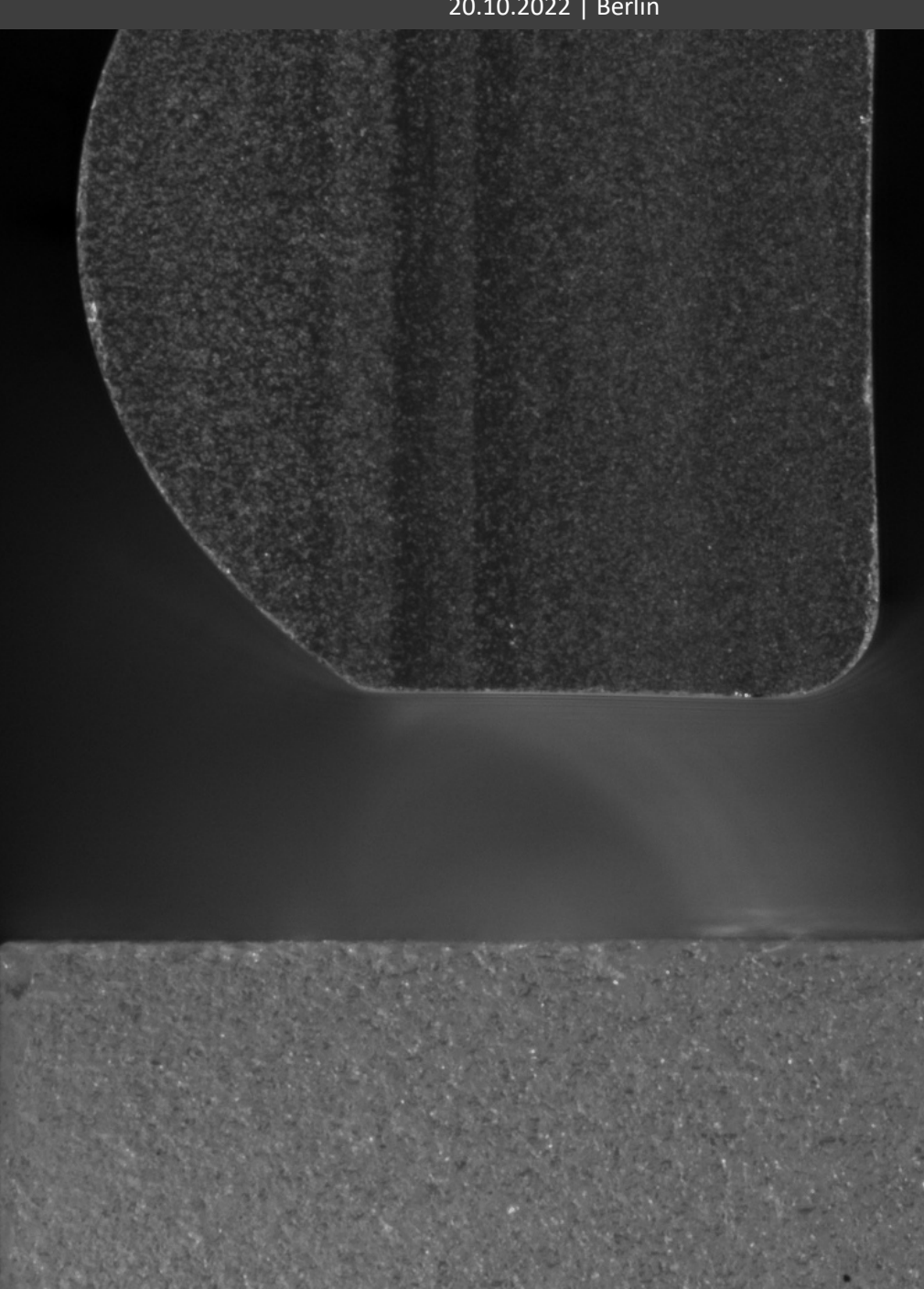